## **BAR GRAPHS**

## **DRAWING a BAR GRAPH**

- **1. Use a sharpened PENCIL AND RULER**
- **2. Give the graph a TITLE**
- **3. Label the axes with UNITS as appropriate**
- **4. Make sure each bar is of EQUAL WIDTH and closed at the top**
- **5. Make sure there is an EQUAL SPACE between each bar**
- **6. Make sure there is a space between the y (vertical) axis and the first bar**
- **7. Make sure the bars are LABELLED in the centre**
- **8. NUMBER THE LINES not the spaces on the y axis with an appropriate scale**

## **WORKED EXAMPLE :**

**100 pupils were asked to identify their favourite fruit. The results are shown in the table below.**

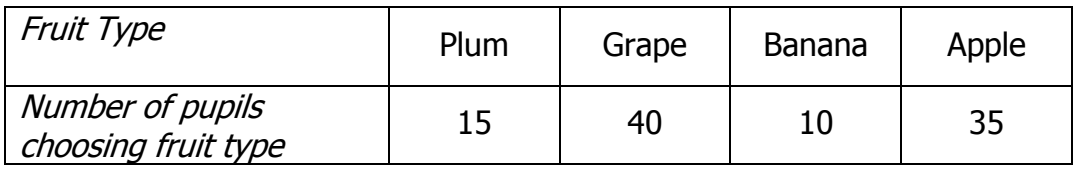

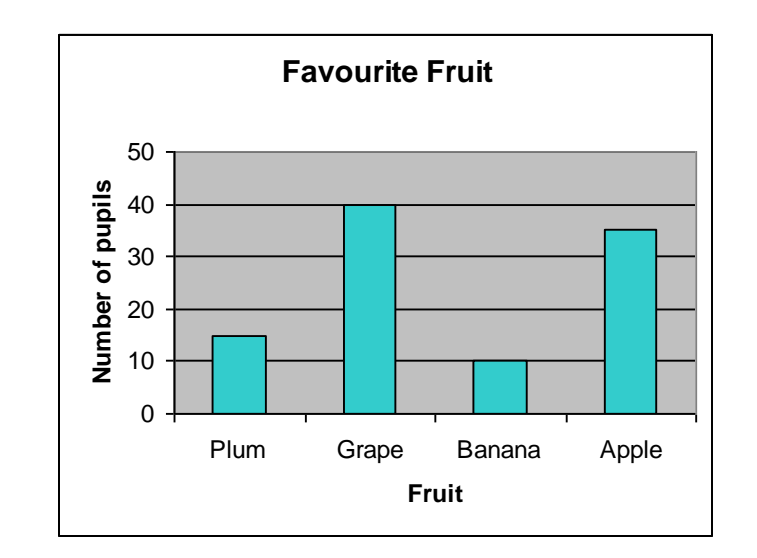

Building Numeracy in Bearsden Academy Building Numeracy in Bearsden Academy